# **Лабораторная работа № 3**

# **1.4. Моделирование схемы электроснабжения для расчёта токов короткого замыкания в сети до 1000 В**

**Цель работы:** овладение методикой математического моделирования и расчета токов КЗ в сетях до 1000 В.

#### *1.4.1. МЕТОДИЧЕСКИЕ УКАЗАНИЯ*

В большинстве практических случаях можно считать, что КЗ в сетях до 1000 В питается от системы с неограниченной мощностью, т.е. периодическая составляющая тока КЗ неизменна в течение всего времени существования режима КЗ:

$$
I_{\rm nt}^{(3)} = I_{\rm K3}^{(3)}
$$

При расчетах токов КЗ в установках напряжением до 1000 В необходимо учитывать активные и индуктивные сопротивления до точки КЗ всех элементов короткозамкнутой сети: силового трансформатора, проводов, кабелей и шин, токовых катушек расцепителей автоматических выключателей, первичных обмоток трансформаторов тока, переходных контактов аппаратов (определяются по справочным материалам, приведенным в п.1.1 настоящего практикума).

Сопротивление электрической дуги, возникающей в месте КЗ, рассчитывается (обычно при определении чувствительности релейных защит) по соотношению:

$$
r_{\underline{\mu}} = \frac{1000 l_{\underline{\mu}}}{I_{\underline{\mu}}},
$$

где  $I_n$  – ток, проходящий через дугу (принимается ток, определенный без учета сопротивления дуги при КЗ в том же месте);  $l_{\text{A}}$  – длина дуги (м), равна расстоянию между токоведущими частями.

При расчете однофазных токов КЗ значения удельных индуктивных сопротивлений петли «фаза-нуль» принимается равным:

 $x_0 = 0.15$  мОм/м – для КЛ до 1 кВ и проводов в трубах;

*х*<sup>0</sup> = 0,6 мОм/м – для ВЛ до 1 кВ;

 $x_0 = 0.4$  мОм/м – для изолированных открыто проложенных проводов;

 $x_0 = 0.2$  м $\Omega$ м $/$ м – для шинопроводов.

Расчет параметров цепи и токов КЗ выполняется в именованных единицах, напряжение принимается на 5% выше номинального напряжения сети (т.е. *U*ср. ном)

#### *1.4.2. ПРИМЕР РАСЧЕТА*

Для схемы электроснабжения цеховой сети (рис. 1.11) определить токи КЗ и составить «сводную ведомость токов КЗ». Питание распределительного шкафа ШР выполнено кабелем АНРГ с открытой прокладкой по стене; для питания отдельных электроприемников цеха используются провода АВВГ с прокладкой в трубах. Для подключения измерительных приборов в схеме электроснабжения установлены трансформаторы тока ТА1 и ТА2 с классом точности 1,0.

$$
TM3-1000/10
$$
  
\n
$$
I_{\text{HOM}} = 1600 \text{ A}
$$
  
\n
$$
I_{\text{HOM}} = 630 \text{ A}
$$
  
\n
$$
I_{\text{HOM}} = 630 \text{ A}
$$
  
\n
$$
I_{\text{HOM}} = 80 \text{ A}
$$
  
\n
$$
I_{\text{HOM}} = 80 \text{ A}
$$
  
\n
$$
I_{\text{HOM}} = 80 \text{ A}
$$
  
\n
$$
I_{\text{HOM}} = 80 \text{ A}
$$
  
\n
$$
I_{\text{HOM}} = 80 \text{ A}
$$
  
\n
$$
I_{\text{HOM}} = 80 \text{ A}
$$
  
\n
$$
I_{\text{HOM}} = 80 \text{ A}
$$
  
\n
$$
I_{\text{HOM}} = 80 \text{ A}
$$
  
\n
$$
I_{\text{HOM}} = 80 \text{ A}
$$
  
\n
$$
I_{\text{HOM}} = 80 \text{ A}
$$
  
\n
$$
I_{\text{HOM}} = 80 \text{ A}
$$
  
\n
$$
I_{\text{HOM}} = 80 \text{ A}
$$
  
\n
$$
I_{\text{HOM}} = 80 \text{ A}
$$

Рис.1.11. Расчетная схема распределительной сети

Расчет ведем в абсолютных единицах. Сопротивления элементов схемы электроснабжения приводим к номинальному напряжению вторичной обмотки 0,4 кВ.

#### *Определяем сопротивления для расчета трехфазного КЗ*

1. Сопротивления трансформатора (табл. 1.2):

 $R_{\text{TD}} = 2.0 \text{ MOM}$   $X_{\text{TD}} = 8.5 \text{ MOM}$ 

2. Сопротивления автоматического выключателя QF1 (табл.1.10):

 $R_{\text{OF1}} = 0.08 \text{ MOM}$   $X_{\text{OF1}} = 0.08 \text{ MOM}$   $R_{\text{kOF1}} = 0.1 \text{ MOM}$ 

3. Сопротивления автоматического выключателя QF2 (табл.1.10):

 $R_{\text{OF2}} = 0.12 \text{ MOM}$   $X_{\text{OF2}} = 0.13 \text{ MOM}$   $R_{\text{kOF2}} = 0.25 \text{ MOM}$ 

4. Сопротивления первичной обмотки трансформатора тока ТА2 (табл.1.9):

 $R_{TA2} = 0.07$  MOM  $X_{TA2} = 0.05$  MOM

*Примечание*: сопротивления трансформатора тока ТА1 можно не учитывать ввиду их малости.

5. Сопротивления кабельной линии КЛ1 (удельные сопротивления из табл.1.5):

 $R_{\text{K}\text{II}}$  = *r*<sub>0</sub>⋅*l* / *n* = 0,261⋅10/4 = 0,653 мОм (с учетом 4 параллельно проложенных кабелей)

 $X_{\text{K}\text{II}} = x_0 \cdot l = 0.08 \cdot 10 = 0.8 \text{ MOM}$ 

6. Сопротивления автоматического выключателя QF3 (табл.1.10):

 $R_{\text{OF3}} = 2.4 \text{ MOM}$   $X_{\text{OF3}} = 2.0 \text{ MOM}$   $R_{\text{kOF3}} = 1.0 \text{ MOM}$ 

7. Сопротивления кабельной линии КЛ2 (удельные сопротивления из табл.1.5):

 $R_{\text{K}}$ <sub>17</sub> =  $r_0$ ⋅*l* = 0,625⋅20 = 12,5 мОм  $X_{\text{K}}$ <sub>17</sub> =  $x_0$ ⋅*l* = 0,085⋅20 = 1,7 мОм 8. Переходные сопротивления ступеней распределения (табл. 1.4):

 $R_{\text{PV HH}} = 15 \text{ MOM}$   $R_{\text{HIP}} = 25 \text{ MOM}$ 

9. Активные переходные сопротивления неподвижных контактных соединений (табл.1.8):

 $R_{\text{kK}\Pi1} = 0.024 \text{ mO}$ M  $R_{\text{kK}\Pi2} = 0.043 \text{ mO}$ M

Схема замещения цеховой сети для расчета токов трехфазного и двухфазного КЗ представлена на рис.1.12.

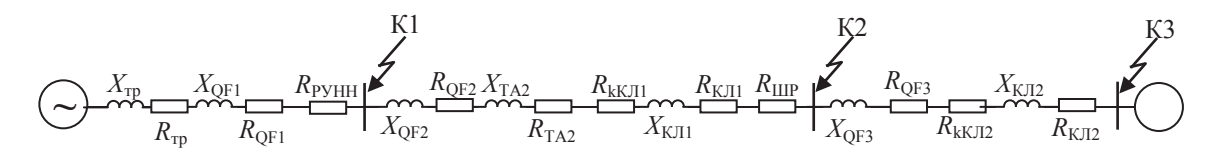

Рис.1.12. Схема замещения цеховой сети

Упростим схему замещения, определив эквивалентные сопротивления на участках схемы между точками КЗ

 $R_1 = R_{\text{TD}} + R_{\text{OF1}} + R_{\text{PyHH}} = 2 + 0.08 + 15 = 17.08 \text{ MOM}$  $X_1 = X_{\text{TD}} + X_{\text{OF1}} = 8.5 + 0.08 = 8.08 \text{ MOM}$  $R_2=R_{QF2}+R_{TA2}+R_{kKJ11}+R_{KJ11}+R_{\text{IIIP}}=0,12+0,07+0,024+0,653+25=25,87 \text{ мОм}$  $X_2 = X_{\text{OF2}} + X_{\text{T}A2} + X_{\text{K}II1} = 0.13 + 0.05 + 0.8 = 8.18 \text{ mOm}$  $R_3 = R_{\text{QF3}} + R_{\text{kKJ12}} + R_{\text{KJ12}} = 2.4 + 0.043 + 12.5 = 14.943 \text{ MOM}$  $X_3 = X_{\text{OF3}} + X_{\text{K}} = 2.0 + 1.7 = 3.7 \text{ M}$ 

Упрощенная схема замещения представлена на рис. 1.13.

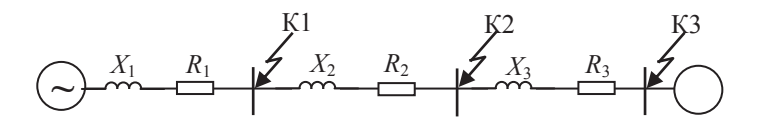

Рис.1.13. Упрощенная схема замещения цеховой сети

*Расчет трехфазных и двухфазных токов КЗ* Ток трехфазного КЗ определяется по формуле:

$$
I_{\text{K3}}^{(3)} = \frac{U_{\text{cp.HOM}}}{\sqrt{3} Z_{\text{pea}}}, \text{ kA}
$$

где *Z*рез – полное сопротивление до точки КЗ, Ом.

Точка К1:  $\frac{2}{1} = \sqrt{17.08^2 + 8.08^2} = 18.88$ 2  $Z_{\text{pe}3} = \sqrt{R_1^2 + X_1^2} = \sqrt{17.08^2 + 8.08^2} = 18.88 \text{ mOm}$ Периодическая составляющая тока трехфазного КЗ

$$
I_{\text{K3}}^{(3)} = \frac{400 \cdot 10^3}{\sqrt{3} \cdot 18.08} = 12,77 \text{ kA}
$$

По рис.1.1 определим  $k_{y}$ . Для этого требуется определить  $X_1/R_1=0.47$ , откуда  $k_{\text{ya}} = 1,0$ 

Ударный ток КЗ  
\n
$$
i_{yA} = \sqrt{2} k_{yA} I_{K3} = \sqrt{2} \cdot 1, 0 \cdot 12, 77 = 18, 1 \text{ кА}
$$
  
\nТок двухфазного КЗ  
\n $I_{K3}^{(2)} = \frac{\sqrt{3}}{2} I_{K3}^{(3)} = 0,87 I_{K3}^{(3)} = 0,87 \cdot 12, 77 = 11, 1 \text{ kA}$ 

$$
\frac{\text{Toчka K2:}}{Z_{\text{pes}} = \sqrt{(R_1 + R_2)^2 + (X_1 + X_2)^2} = \sqrt{(17.08 + 25.87)^2 + (8.08 + 8.18)^2} = 45.9 \text{ MOM}} = 45.9 \text{ MOM}
$$
\nПериодически на составля юцая тока трехфазного K3

$$
I_{\text{K3}}^{(3)} = \frac{400 \cdot 10^3}{\sqrt{3} \cdot 45.9} = 5.0 \text{ kA}
$$

По рис.1.1 определим  $k_{y}$ . Для этого требуется определить  $X/R \le 0.5$ , откуда  $k_{\text{ya}} = 1,0$ 

Ударный ток КЗ  
\n
$$
i_{yA} = \sqrt{2} k_{yA} I_{K3} = \sqrt{2} \cdot 1, 0 \cdot 5, 0 = 7, 1 \text{ кА}
$$
  
\nТок двухфазного КЗ  
\n $I_{K3}^{(2)} = \frac{\sqrt{3}}{2} I_{K3}^{(3)} = 0,87 I_{K3}^{(3)} = 0,87 \cdot 5, 0 = 4,35 \text{ kA}$ 

$$
\frac{\text{Toyka K3:}}{Z_{\text{pe3}} = \sqrt{(R_1 + R_2 + R_3)^2 + (X_1 + X_2 + X_3)^2}} = \sqrt{(17.08 + 25.87 + 14.94)^2 + (8.08 + 8.18 + 3.7)^2} = 61.2 \text{ MOM}
$$

Периодическая составляющая тока трехфазного КЗ

$$
I_{\text{K3}}^{(3)} = \frac{400 \cdot 10^3}{\sqrt{3} \cdot 61,2} = 3,77 \text{ kA}
$$

По рис.1.1 определим  $k_{\text{va}}$ . Для этого требуется определить  $X/R \le 0.5$ , откуда  $k_{\text{ya}} = 1,0$ 

Ударный ток КЗ
$$
i_{\text{y}_{\text{A}}} = \sqrt{2} k_{\text{y}_{\text{A}}} I_{\text{K3}} = \sqrt{2} \cdot 1, 0 \cdot 3, 77 = 5, 33 \text{ к}
$$
Ток двухфазного КЗ

$$
I_{\text{K3}}^{(2)} = \frac{\sqrt{3}}{2} I_{\text{K3}}^{(3)} = 0.87 I_{\text{K3}}^{(3)} = 0.87.3,77 = 3,28 \text{ kA}
$$

#### Расчет однофазных КЗ

Определим сопротивления и составим схему замещения для расчета токов однофазного КЗ

Сопротивления трансформатора по табл. 1.2  $Z_{\text{TD}}^{(1)} = 81 \text{ MOM}$ 

К схеме замещения, изображенной на рис.1.12 нужно добавить сопротивления нулевых проводников.

Сопротивления нулевой жилы кабельных линий КЛ1 и КЛ2 (удельные сопротивления из табл.1.5):

 $R_{0-K\text{H1}} = r_0 l / n = 0.261 \cdot 10/4 = 0.653 \text{ MOM}$  (с учетом 4 параллельно проложенных кабелей)

 $R_{0-K\text{H2}} = r_0 l = 0.625 \cdot 20 = 12.5 \text{ MOM}$ 

Кроме этого изменятся индуктивные сопротивления кабельных линий

 $X_{\text{KJI1}} = x_0 \cdot l = 0,4 \cdot 10 = 4 \text{ mOn}$ 

 $X_{\text{KJ12}} = x_0 \cdot l = 0.15 \cdot 20 = 3 \text{ MOM}$ 

Значения удельных индуктивных сопротивлений определены по рекомендациям, приведенным в п.1.4.1.

Схема замещения цеховой сети для расчета токов однофазного КЗ представлена на рис.1.14.

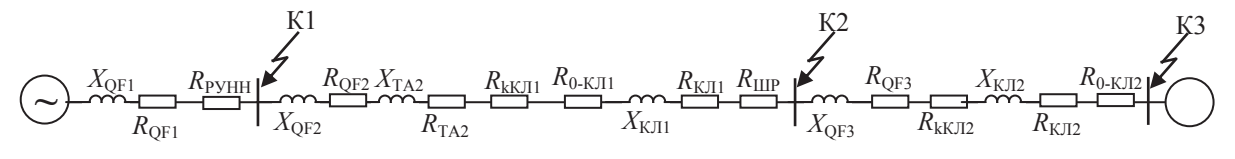

Рис.1.14. Схема замещения цеховой сети для расчета однофазных КЗ

Упростим схему замещения, определив эквивалентные сопротивления на участках схемы между точками КЗ

 $R_1 = R_{\text{OF1}} + R_{\text{PyHH}} = 0.08 + 15 = 15.08 \text{ mOM}$  $X_1 = X_{\text{OF1}} = 0.08 = 8.08 \text{ MOM}$  $R_2=R_{\text{OF2}}+R_{\text{TA2}}+R_{\text{kKJI1}}+R_{\text{KJI1}}+R_{\text{IIIP}}+R_{\text{0-KJI1}}=$  $= 0,12+0,07+0,024+0,653+25+0,653=26,52$  MOM  $X_2 = X_{\text{OF2}} + X_{\text{TA2}} + X_{\text{K}\text{II}} = 0.13 + 0.05 + 0.8 = 8.18 \text{ MOM}$  $R_3 = R_{\text{QF3}} + R_{\text{kKJ12}} + R_{\text{KJ12}} + R_{0-\text{KJ12}} = 2.4 + 0.043 + 12.5 + 12.5 = 27.44 \text{ MOM}$  $X_3 = X_{\text{QF3}} + X_{\text{KJI2}} = 2.0 + 1.7 = 3.7 \text{ MOM}$ 

Упрощенная схема замещения цеховой сети для расчета токов однофазных КЗ не изменится (рис. 1.13), однако значения сопротивлений будут другими.

Ток однофазного КЗ определяется по формуле

$$
I_{\text{K3}}^{(1)} = \frac{U_{\phi}}{\frac{Z_{\text{rp}}^{(1)}}{3} + Z_{\phi - 0}}.
$$

где  $U_{\phi}$  – фазное напряжение в точке КЗ, кВ;<br>Z<sub>ф-0</sub> – полное сопротивление петли «фаза нуль» до точки КЗ, Ом;  $Z_{\text{TD}}^{(1)}$ – полное сопротивление трансформатора при однофазном КЗ, Ом.

$$
\frac{\text{Touka K1:}}{Z_{\Phi-0} = \sqrt{R_1^2 + X_1^2}} = \sqrt{15.08^2 + 8.08^2} = 17.1 \text{ MOM}
$$
\n
$$
I_{\text{K3}}^{(1)} = \frac{230 \cdot 10^3}{81/3 + 17.1} = 5,2 \text{ kA}
$$
\n
$$
\frac{\text{Touka K2:}}{Z_{\Phi-0} = \sqrt{(R_1 + R_2)^2 + (X_1 + X_2)^2} = \sqrt{(15.08 + 26.52)^2 + (8.08 + 8.18)^2} = 44.67 \text{ MOM}
$$
\n
$$
I_{\text{K3}}^{(1)} = \frac{230 \cdot 10^3}{27 + 44.67} = 3,2 \text{ kA}
$$
\n
$$
\frac{\text{Touka K3:}}{\text{Iouka K3:}}
$$
\n
$$
Z_{\Phi-0} = \sqrt{(R_1 + R_2 + R_3)^2 + (X_1 + X_2 + X_3)^2} = \sqrt{(15.08 + 26.52 + 27.44)^2 + (8.08 + 8.18 + 3.7)^2} = 71.9 \text{ MOM}
$$
\n
$$
I_{\text{K3}}^{(1)} = \frac{230 \cdot 10^3}{27 + 71.9} = 2,3 \text{ kA}
$$
\n
$$
\frac{\text{CBOQHABB BEQOMOCTB TOKOB K3}}{\text{PacuerHBe TOWM}} = \frac{\text{K1}}{\text{K2}} = \frac{\text{K3}}{\text{K3}}
$$

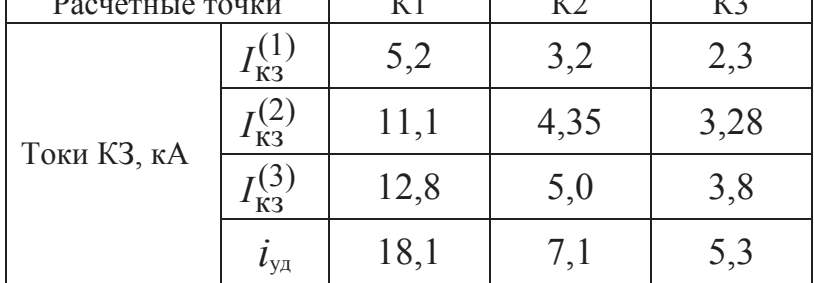

#### 1.4.3. ЗАДАНИЕ

Для схемы цеховой сети до 1000 В (рис. 1.15) определить токи КЗ и составить «сводную ведомость токов КЗ». Питание распределительного шкафа ШР от распределительного устройства РУ цеховой подстанции выполнено ШИНОПРОВОДОМ ШНП. Для питания отдельных электроприемников используются четыре одножильных провода марки АПРТО одинакового сечения с прокладкой в трубах.

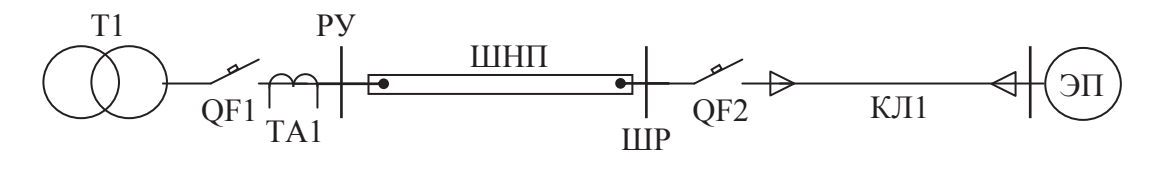

Рис.1.15. Схема электроснабжения цеховой сети

Варианты заданий приведены в таблице 1.14. Вариант задания определяется преподавателем.

Таблица 1.14

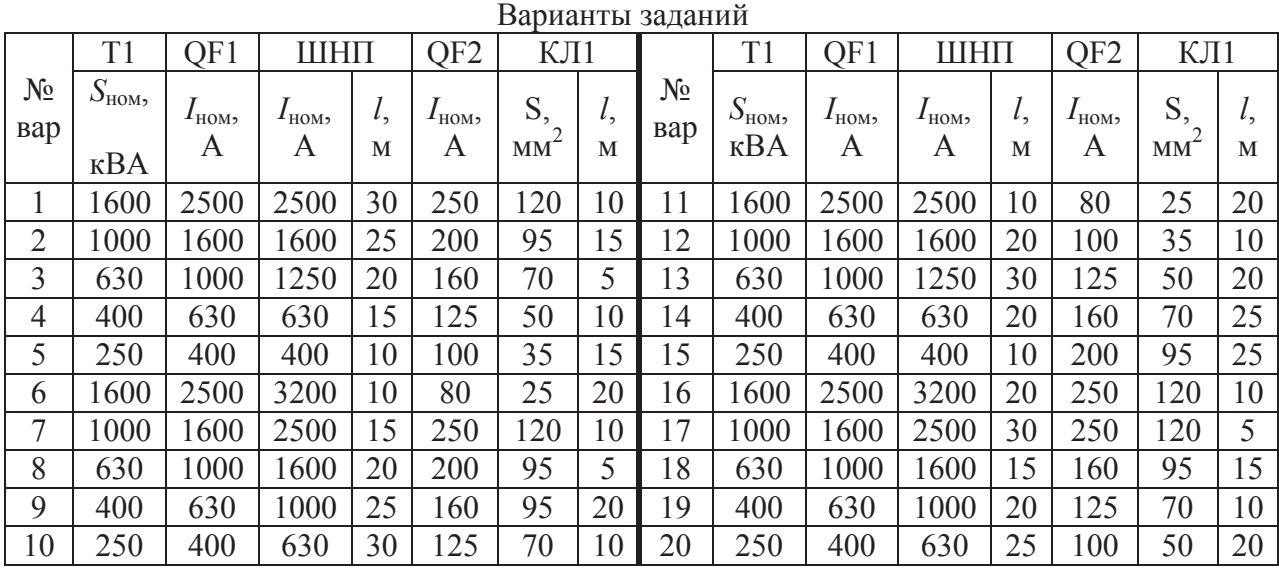

## *1.4.4. ТРЕБОВАНИЯ К ОТЧЕТУ*

Отчет по лабораторной работе должен содержать:

- 1. Цель и порядок выполнения работы
- 2. Расчетную схему и схему замещения с указанием контрольных точек расчета токов КЗ
- 3. Результаты расчетов сопротивлений схем замещения
- 4. Результаты расчетов токов КЗ
- 5. Сводную ведомость расчета токов КЗ
- 6. Выводы

#### *1.4.5. КОНТРОЛЬНЫЕ ВОПРОСЫ*

- 1. Какие особенности моделирования схемы электроснабжения для расчета токов однофазного КЗ
- 2. Какое влияние оказывает схема соединения обмоток цехового трансформатора на токи однофазного КЗ
- 3. Какие различия в моделировании схем электроснабжения для расчета токов КЗ в сетях до и выше 1000 В
- 4. Какие меры можно принять для ограничения токов КЗ в цеховых сетях

# **Лабораторная работа № 4**

# **1.5. Моделирование схемы электроснабжения для расчёта токов короткого замыкания в сети до 1000 В в среде Electronics Workbench**

**Цель работы:** овладение методикой математического моделирования и расчета токов КЗ в сетях до 1000 В в среде схемотехнического моделирования Electronics Workbench

#### *1.5.1. ПРИМЕР МОДЕЛИРОВАНИЯ*

Для схемы электроснабжения (лаб. работа №3, рис. 1.11) требуется составить схемы замещения в редакторе Electronics Workbench; определить токи КЗ и составить «сводную ведомость токов КЗ».

### *Моделирование схемы цеховой сети для расчета токов трехфазного и двухфазного КЗ*

Схема замещения одной фазы сети для расчета токов КЗ определена в предыдущей лабораторной работе (рис. 1.13). Соберем данную схему в схемотехническом редакторе, дополнив ее амперметром на выводе источника питания и активным сопротивлением нагрузки.

Определим сопротивление нагрузки для одной фазы цехового трансформатора, приняв за коэффициент загрузки силового трансформатора по активной мощности наиболее типичный случай —  $K_s = 0.7$ .

$$
P_{\Phi \text{.rp}} = K_3 \cdot S_{\text{rp.}\phi \text{.HOM}} = \frac{U_{\Phi \text{.HOM}}^2}{R_{\text{H}}} = 233 \text{ kBr}, \text{ or } K_{\text{H}} = 0.21 \text{ OM}
$$

В окне редактора выделим все элементы схемы замещения для одной фазы сети, скопируем их в буфер обмена и сделаем две вставки. Соберем схему моделируемой системы электроснабжения в трехфазном исполнении, для чего выполним необходимые соединения. Сделаем систему питающих ЭДС симметричной, установив угол сдвига фаз В и С 120 и 240 градусов соответственно. Для этого нужно открыть окно редактора свойств источника переменного напряжения (AC Voltage Source) и внести соответствующие изменения (рис. 1.16).

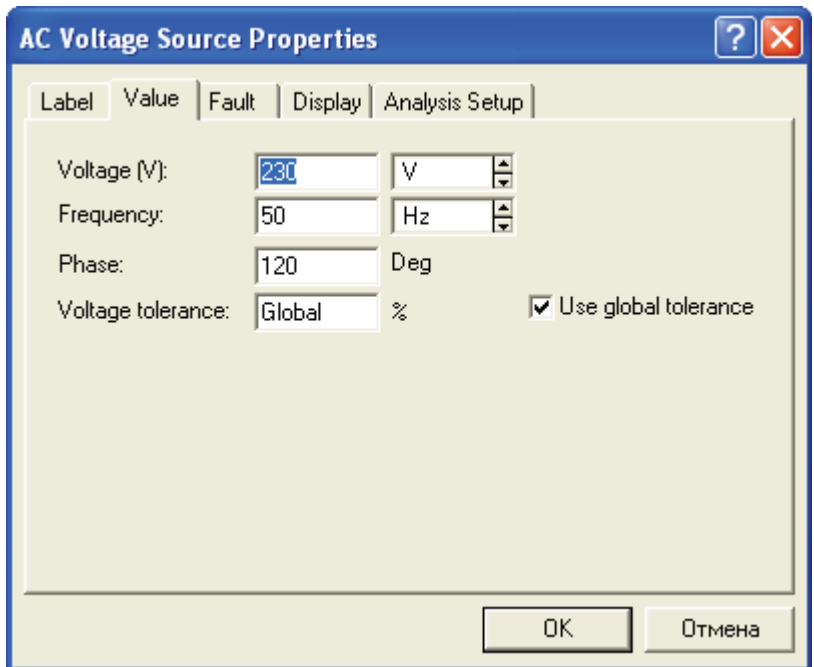

Рис.1.16. Окно свойств источника переменного напряжения

Математическая модель схемы электроснабжения для расчета токов трехфазных и двухфазных КЗ в среде Electronics Workbench представлена на рис.1.17.

| <sup>22</sup> Electronics Workbench Professional Edition                                                                              | $\overline{L}\left\Vert \Box\right\Vert \times$ |
|----------------------------------------------------------------------------------------------------|-------------------------------------------------|
| File Edit Circuit Analysis Window Help                                                                                                |                                                 |
| 80%<br>$\bigoplus$<br>Θ<br>$\overline{?}$<br>G<br>▾╎<br>a<br>€<br>н<br>$\frac{1}{2R}$                                                 | l To.                                           |
| $ \nabla$<br>$\heartsuit^{\frac{np}{n}}$<br>$\zeta$<br>电<br>图题<br>圖面■■<br>粤<br>$ \mathbb{Q} $<br>$\overline{\mathbf{\hat{\pi}}}$<br>모 | Pause                                           |
| lab4.EWB                                                                                                    |                                                 |
| 230 V/50 Hz/0 Deg                                                                                                    |                                                 |
| 0.01708 Ohm 0.026 mH<br>0.0149 Ohm 0.012 mH<br>0.21 Ohm<br>0.0259 Ohm 0.026 mH<br>856.1<br>mm<br>А                                    |                                                 |
| 230 V/50 Hz/120 Deg<br>0.01708 Ohm 0.026 mH<br>0.0259 Ohm 0.026 mH<br>0.0149 Ohm 0.012 mH<br>0.21 Ohm<br>856.3<br>А                   |                                                 |
| 230 V/50 Hz/240 Deg<br>0.21 Ohm<br>0.01708 Ohm 0.026 mH<br>0.0259 Ohm 0.026 mH<br>0.0149 Ohm 0.012 mH<br>856.0<br>А                   |                                                 |
|                                                                                                    |                                                 |
| K<br>$\parallel$ IIII .<br>16.49 s<br>Temp: 27                                                                                        | $\rightarrow$                                   |

Рис.1.17. Схема цеховой сети в режиме номинальной нагрузки

Для удобства исследования дополним математическую модель коммутационными ключами (Switch), управляемыми клавишами с клавиатуры и для каждого ключа назначим свою клавишу. Для этого нужно

открыть окно свойств каждого ключа и внести необходимые изменения (рис. 1.18).

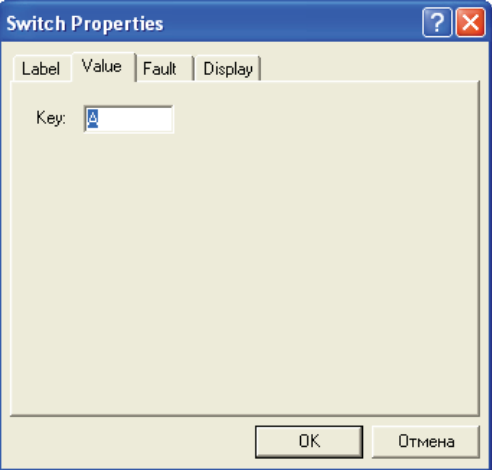

Рис.1.18. Окно свойств ключа

На рис. 1.19 представлена математическая модель системы электроснабжения для исследования режимов трех-, двухфазных КЗ. На рисунке показана схема в режиме трехфазного КЗ в точке К1.

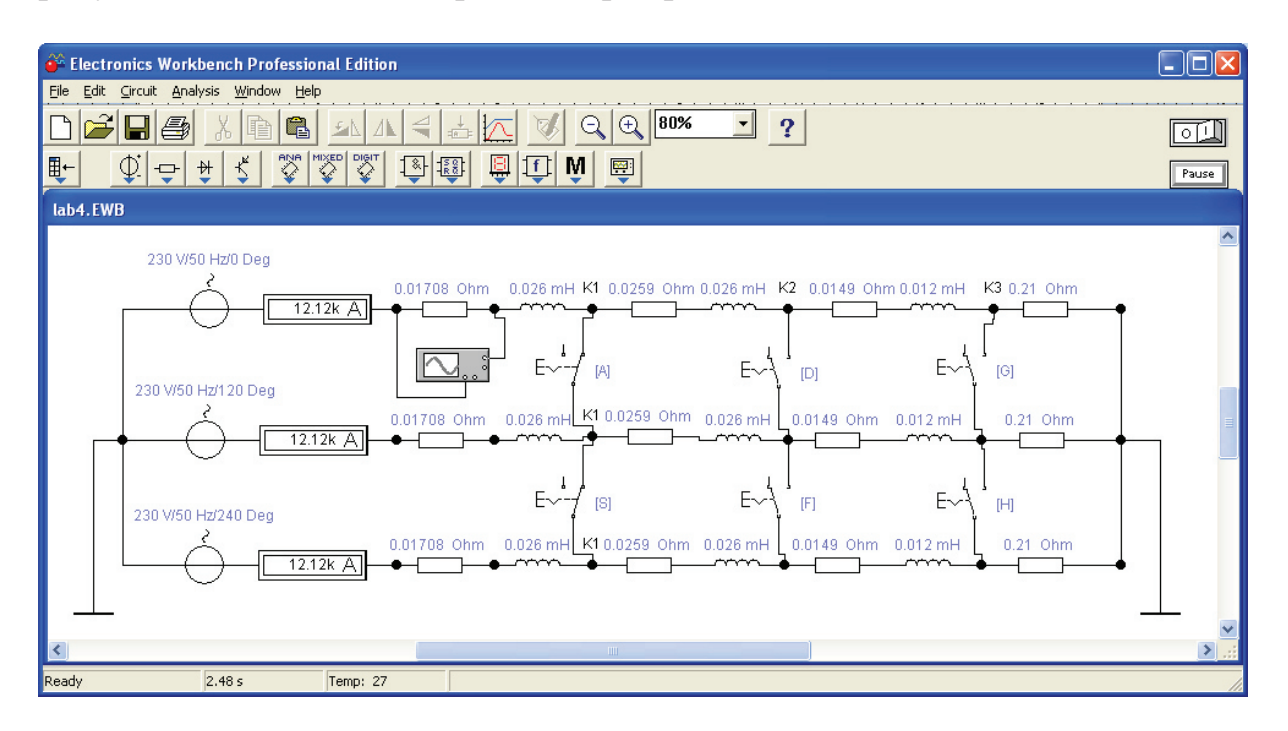

Рис.1.19. Схема цеховой сети в режиме трехфазного КЗ в точке К1

Замыкая соответствующие ключи можно провести исследования цеховой системы электроснабжения в режимах трехфазных и двухфазных КЗ.

### *Моделирование схемы цеховой сети для анализа режима однофазного КЗ*

Принципиальное отличие режима однофазного КЗ от двух-, трехфазных заключается в том, что режим работы сети в этом случае является несимметричным. И если в режимах трех-, двухфазных КЗ нулевой провод остается ненагруженным, то в режиме однофазного КЗ по нулевому проводу протекает ток короткого замыкания. Это легко увидеть на математической модели, подключив между общей точкой фазных ЭДС и землей амперметр.

Для исследования схемы электроснабжения в режимах однофазного КЗ нужно добавить в математическую модель сопротивления нулевых проводников и учесть изменение сопротивления трансформатора.

Сопротивление силового трансформатора при загрузке одной фазы (однофазное КЗ) по табл. 1.2  $Z_{\text{TP}}^{(1)} = 81 \text{ мOM}$ 

Приведем к одной фазе  $Z_{\text{TP}}^{(1)}$ . $\phi = Z_{\text{TP}}^{(1)}/3 = 27$  мОм

Будем считать сопротивление силового трансформатора чисто индуктивным.

Сопротивления нулевых жил кабельных линий КЛ1 и КЛ2 определены в лабораторной работе № 3:

 $R_{0-K\text{II}} = 0,653 \text{ MOM}$ 

 $R_{0-K\text{H2}} = 12.5 \text{ м}$ Ом

Дополним математическую модель двумя сопротивлениями: активным  $R_0 = R_{0-K\pi 1} + R_{0-K\pi 2} = 13{,}15$  мОм и реактивным  $X_0 = 27$  мОм.

Подключим эти сопротивления между общей точкой ЭДС и землей и добавим еще три ключа. Математическая модель готова к исследованию режимов однофазных КЗ.

На рис. 1.20 представлена математическая модель системы электроснабжения для исследования всех возможных режимов КЗ. На рисунке представлена модель схемы цеховой сети в режиме однофазного КЗ на землю фазы С в точке К1.

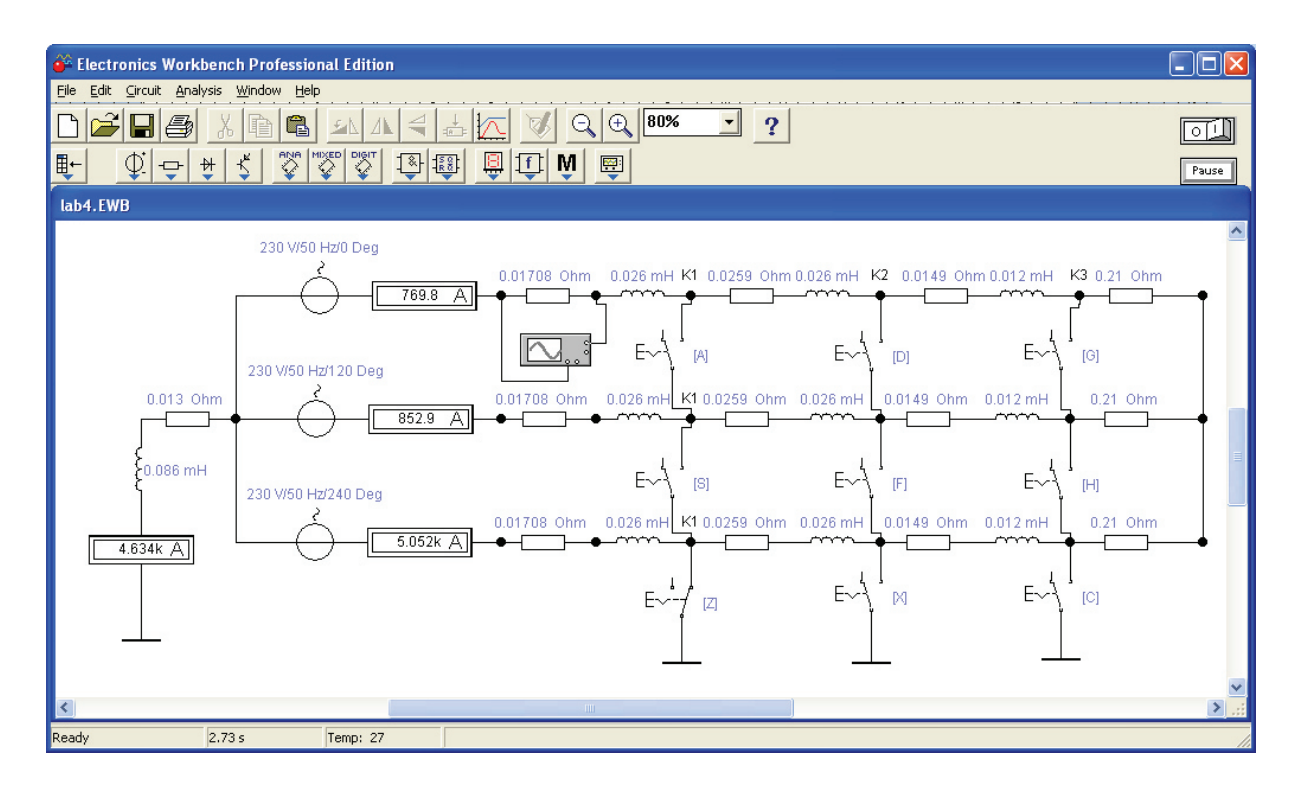

Рис.1.20. Схема цеховой сети в режиме однофазного КЗ фазы С в точке К1

## *1.5.2. ЗАДАНИЕ*

Для схемы электрической сети до 1000 В (рис. 1.15) требуется составить математическую модель цеховой системы электроснабжения для исследования режимов КЗ в программе схемотехнического моделирования Electronics Workbench; определить токи КЗ и составить «сводную ведомость токов КЗ».

Провести исследования переходных процессов изменения токов во время КЗ, определить по осциллографу значения ударного тока КЗ в каждой точке и длительность переходного процесса КЗ. Сравнить и проанализировать результаты моделирования схемы электроснабжения с результатами, полученными в лабораторной работе №3.

### *1.5.3. ТРЕБОВАНИЯ К ОТЧЕТУ*

Отчет по лабораторной работе должен содержать:

- 1. Цель и порядок выполнения работы
- 2. Значения токов КЗ, определенные методом математического моделирования
- 3. Сводную ведомость токов КЗ
- 4. Выводы

## *1.5.4. КОНТРОЛЬНЫЕ ВОПРОСЫ*

1. Какие математические модели нужно использовать для анализа установившихся и переходных процессов в системах электроснабжения

- 2. Какие математические методы используются в программах схемотехнического моделирования для определения выходных электрических параметров
- 3. От каких факторов зависит величина апериодической составляющей тока КЗ и длительность переходного процесса
- 4. От каких факторов зависит точность результатов моделирования
- 5. Какое действие оказывают токи КЗ на электрооборудование
- 6. Способы ограничения токов КЗ в системах электроснабжения